1.  $D$ 

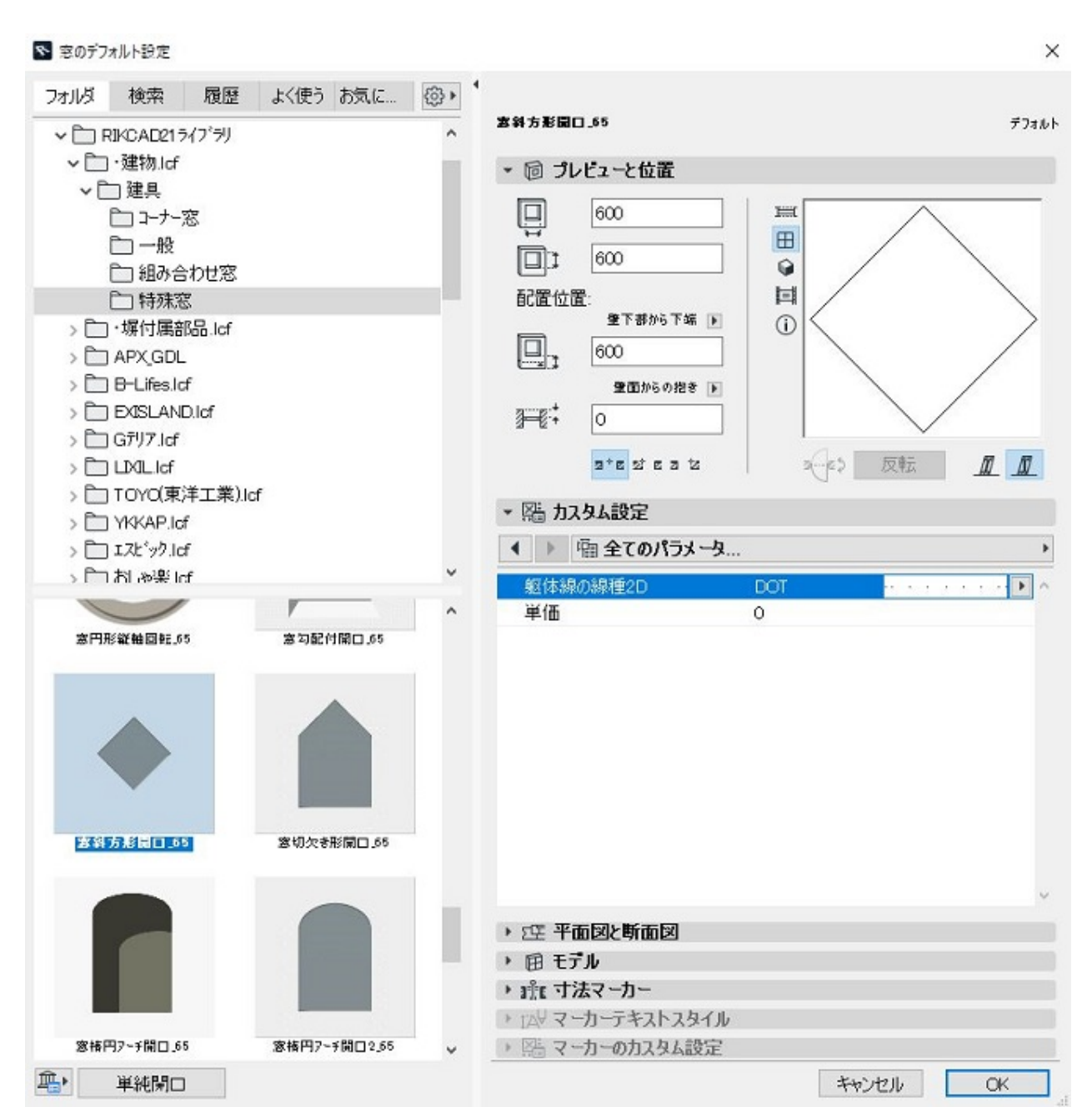

**2D操作**

3.  $\times$  1.4

 $\overline{OK}$  $200 \times 200$  200 $\times 1.4=280$ 

2. სასამართლობის განამდება სასამართლობის განამდება სასამართობის განამდება სასამართობის განამდება სასამართობის გ

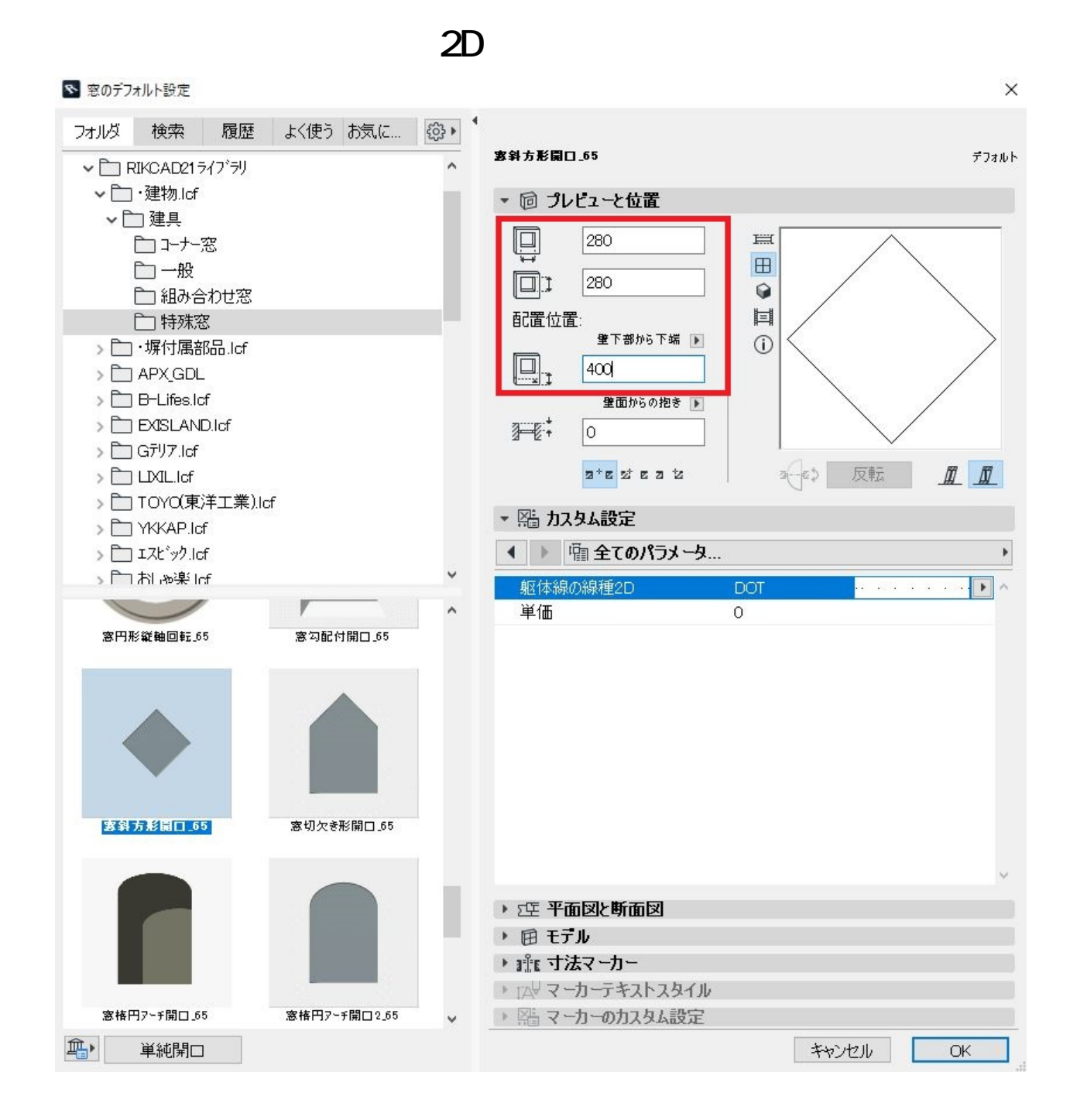

4.  $\blacksquare$ 

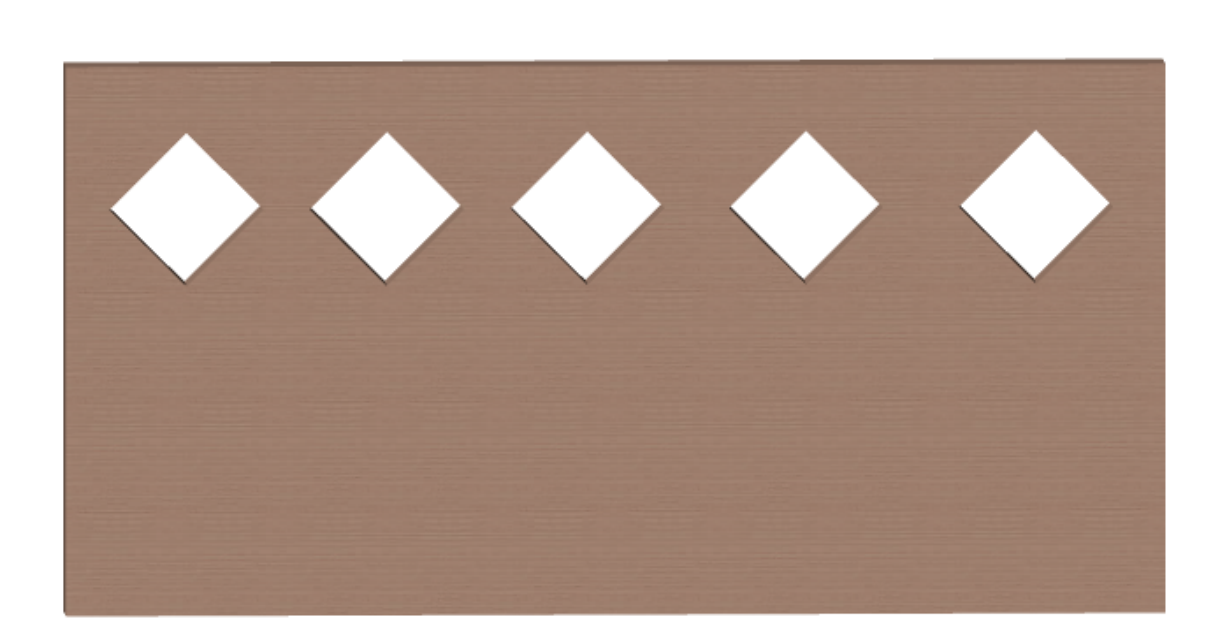

**2D操作**

 $5.$ 

 $\mathsf{GDL}$ 

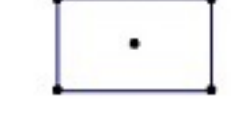

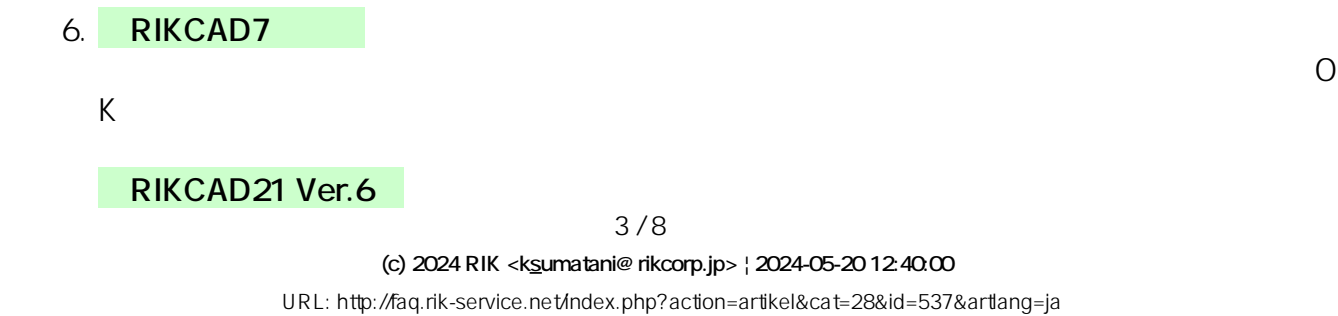

þ. ▼ 口 プレビューと位置

图 © DOI 金物 23.第1159

 $\circ$ 

 $7.$ 

**RIKCAD7** 

**〈RIKCAD21V6〉**

 $4/8$ **(c) 2024 RIK <k\_sumatani@rikcorp.jp> | 2024-05-20 12:40:00** [URL: http://faq.rik-service.net/index.php?action=artikel&cat=28&id=537&artlang=ja](http://faq.rik-service.net/index.php?action=artikel&cat=28&id=537&artlang=ja)

 $8.$ 

Ctrl C

**44 ▶ 麥型ブロック** ライブラリで表示  $\blacktriangleright$   $\parallel$ 名前をコピ Ι  $\Box$ 

 $\Box$ 

 $\Box$ 

**2D操作**

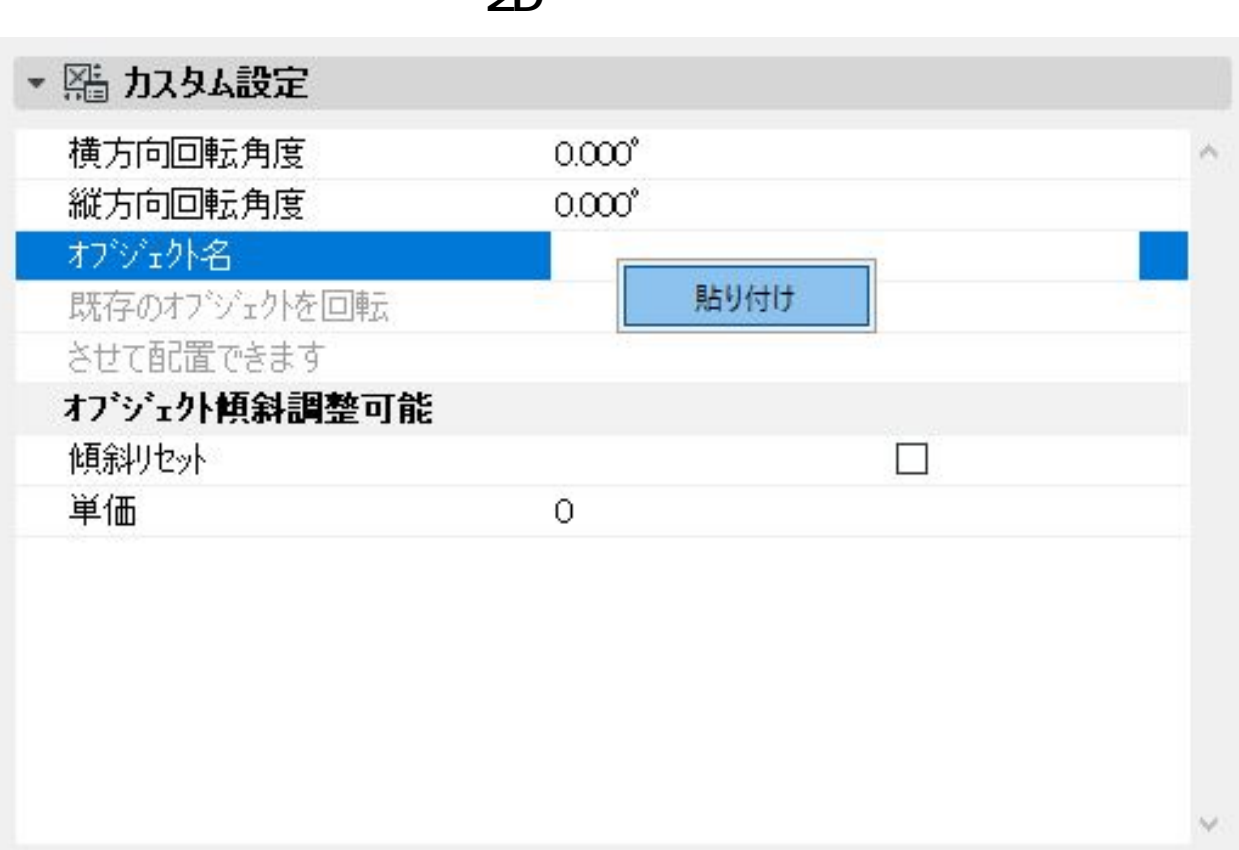

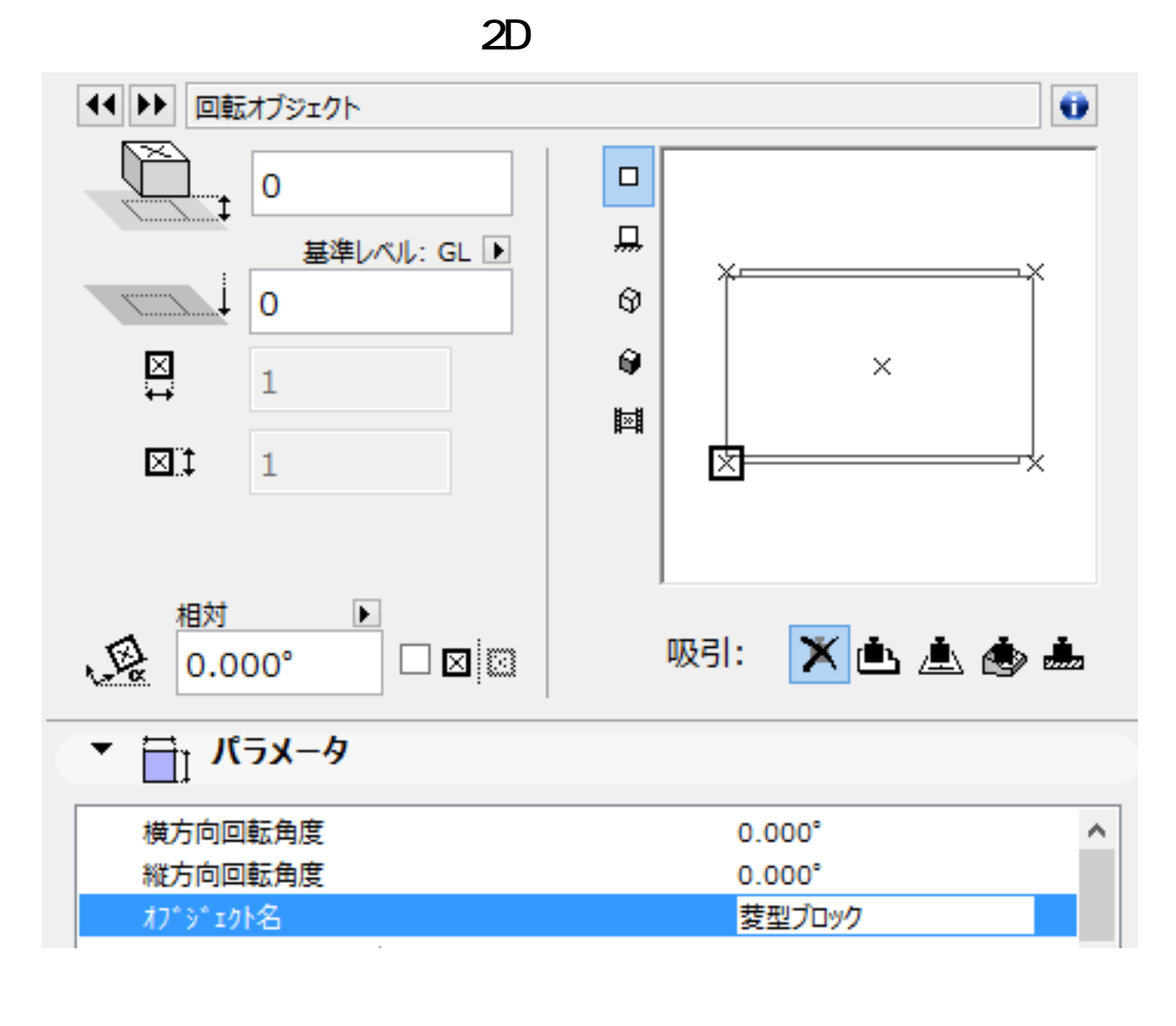

9. (  $\qquad$   $\qquad$ 

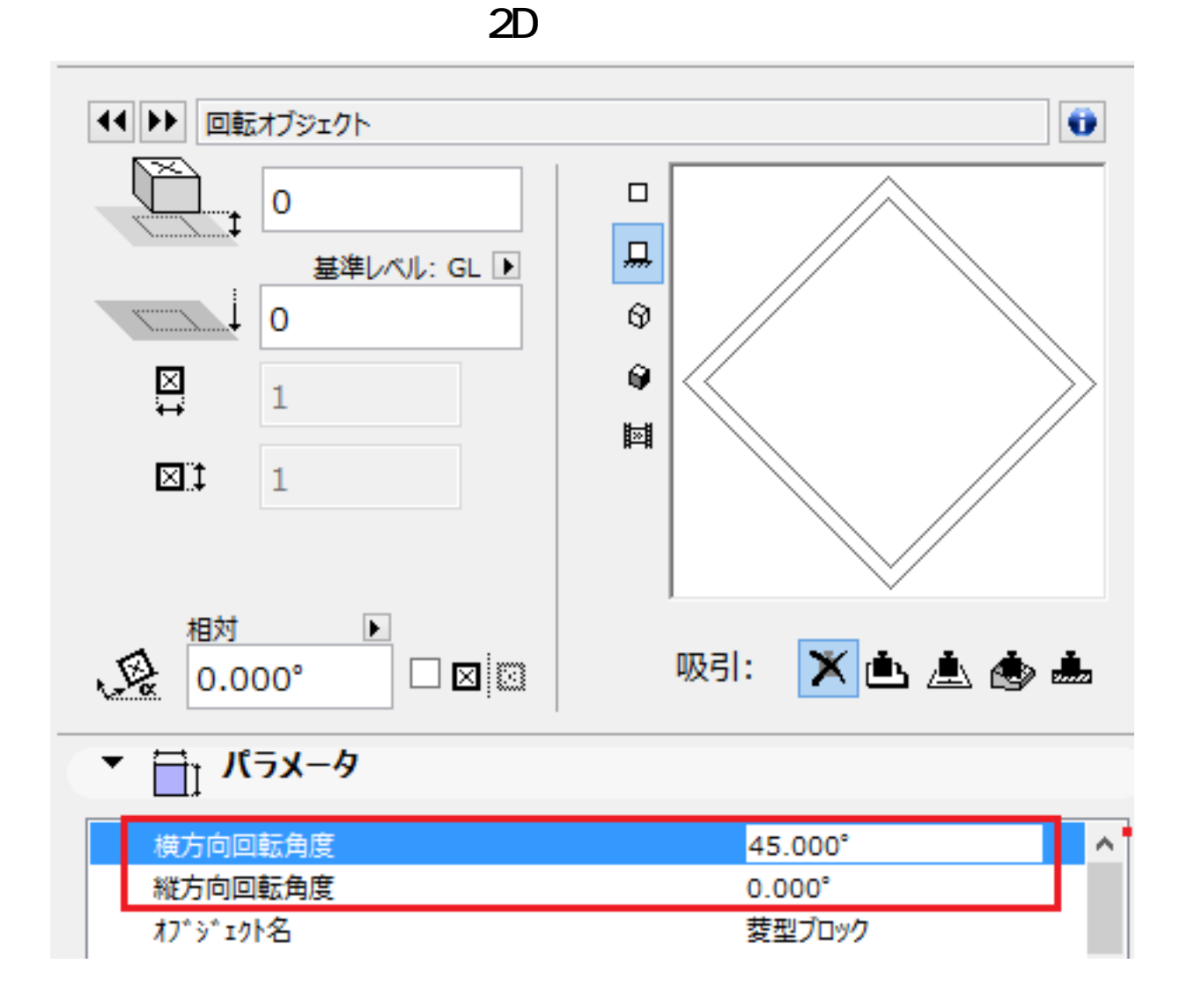

 $10.$ 

 $D$ 

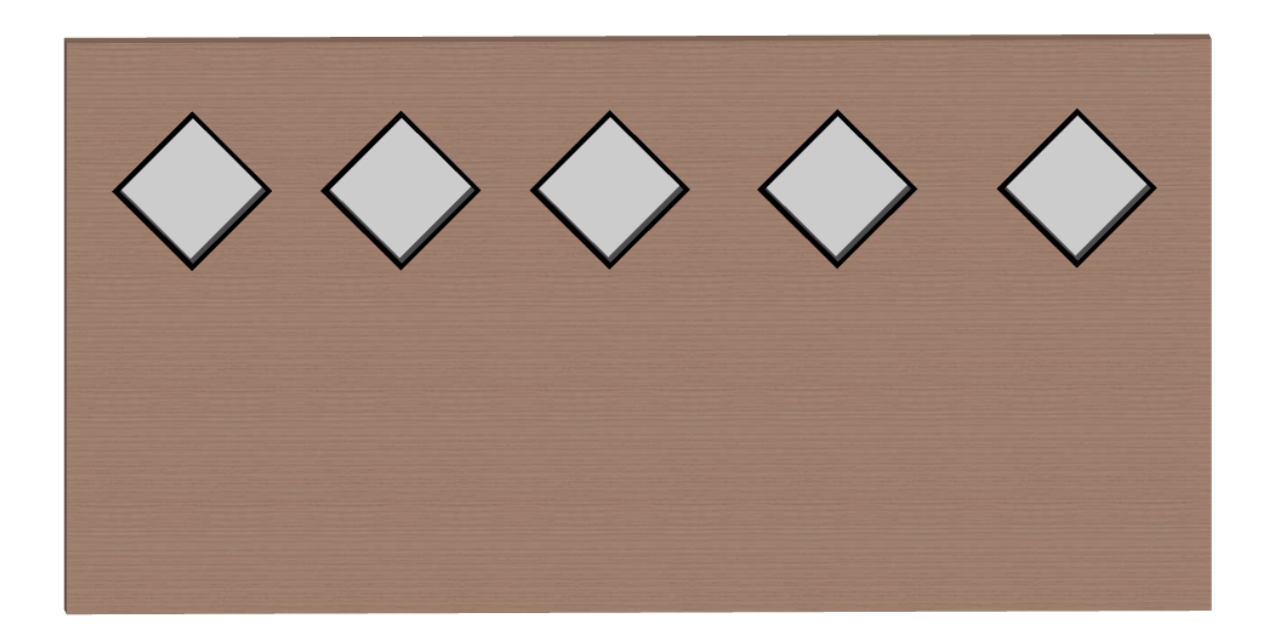

ID: #1536

**2D操作**

 $: 2022 - 03 - 2611004$ 

 $\mathbb{R}^2$